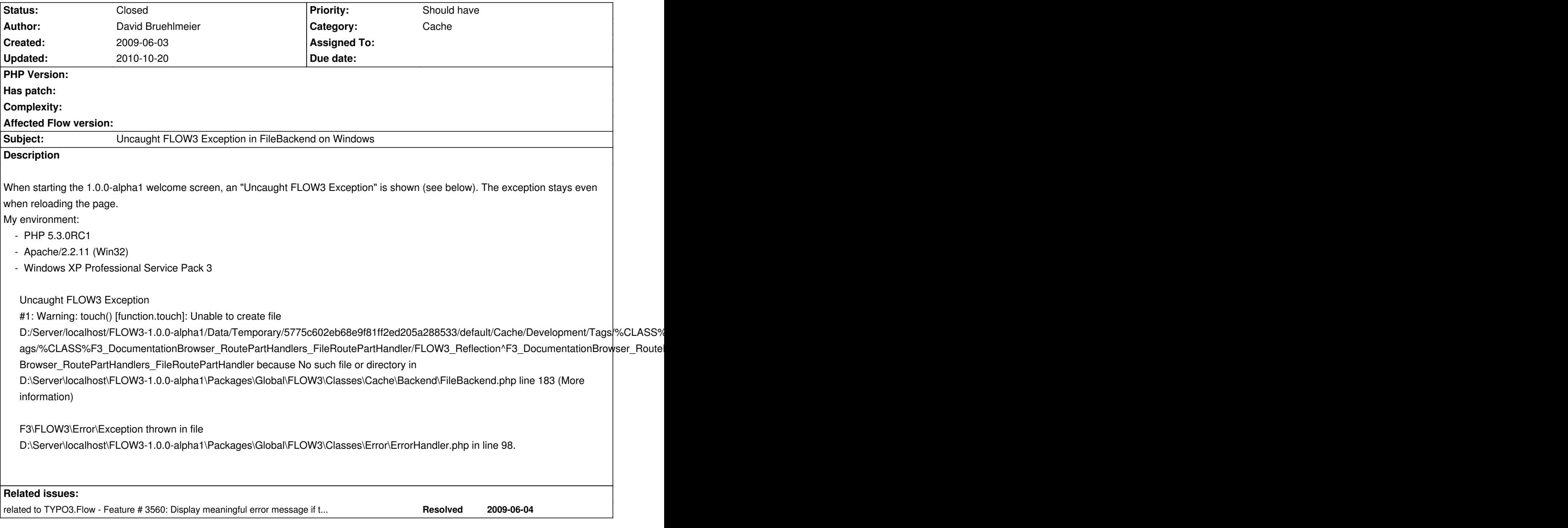

## **History**

## **#1 - 2009-06-03 22:09 - Tim Eilers**

Did you try to change the Temporary Directory like it is described in the documentation? There are some problems with long pathes under windows...

## **#2 - 2009-06-04 09:56 - David Bruehlmeier**

Hi Tim,

thanks for the tip. It works!

For future reference, this is the link to the relevant doc page: http://flow3.typo3.org/documentation/reference/introduction/?user\_staticdocinclude\_pi1[filepath]=ch02s02.html&cHash=a43866e246

On Windows systems PHP causes problems with long filenames. To avoid errors you should change the configuration of the cache to a place

that leads to a very short absolute filepath, for example C:\t\ or C:\t\x\ (if you want to install more than one instance of FLOW3). Do that by adding the following lines to the file Configuration/FLOW3.yaml in your FLOW3-Distribution (the indenting must be done with two spaces):

utility:

environment:

temporaryDirectoryBase: C:/t/x/

## **#3 - 2009-06-04 10:23 - Robert Lemke**

*- Status changed from New to Closed*

**Files**

welcome.htm **17.1 kB** 2009-06-03 David Bruehlmeier